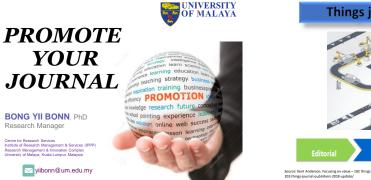

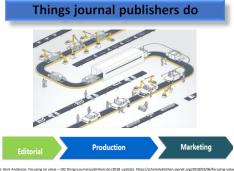

Why promote?

1. Your content will be visible to a wider audience

2. You will provide greater value to authors than competitor publications

While prestige remains a major influence behind choosing journal for papers submission, visibility is increasingly becoming a factor

- 3. You will improve your odds of attracting quality submissions and reviewers
- You will foster communication about your journal and other publications in your field

Source: https://blog.scholasticahq.com/post/4-reasons-to-independently-promote-your-academic-journal/

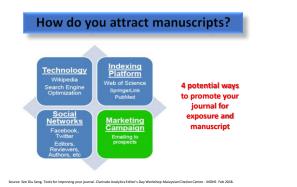

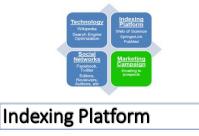

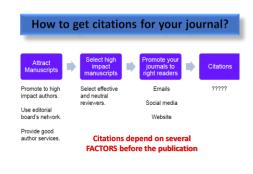

Source: See Diu Seng. Tools for improving your journal. Clarivate Analytics Editor's Day Workshop Malaysian Citation Centre - MOHE. Feb 2018.

1018 BONGYB

# Understand the journal metrics

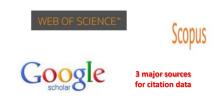

Source: Soon Kim. Promoting your journal for maximum impact. 4th Asian Science Editors' conference and workshop... Nong Lam University, Ho Chi Minch City, July 2017.

02018 BONG YB

# Understand the journal metrics

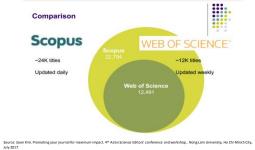

© 2018 BONG YE

| Journal selection process:<br>Four points of evaluation         |                                                                   |                                                  |                                            |  |  |  |  |
|-----------------------------------------------------------------|-------------------------------------------------------------------|--------------------------------------------------|--------------------------------------------|--|--|--|--|
| Journal<br>Publishing<br>Standards                              | Editorial<br>Content                                              | International<br>Diversity:<br>Authors, EAB      | Citation<br>Analysis                       |  |  |  |  |
| •Timeliness of<br>publication                                   | •Will this journal<br>enrich WoS with<br>novel content?           | •Do authors,<br>editors,<br>EAB members          | New journals:<br>•Citations to             |  |  |  |  |
| <ul> <li>International<br/>Editorial<br/>Conventions</li> </ul> | <ul> <li>Is this subject<br/>already well<br/>covered?</li> </ul> | represent the<br>int'l research<br>community?    | authors',<br>editors'prior<br>work.        |  |  |  |  |
| •English language<br>Bibliographic<br>Information               | •How does this<br>journal compare                                 | •Does this<br>journal target<br>an International | Established<br>Journals:<br>•Impact Factor |  |  |  |  |
| Peer Review                                                     | with covered<br>journals of<br>similar scope?                     | or Regional<br>audience?                         | impast r detor                             |  |  |  |  |

Source: http://www.editage.com/insights/the-impact-factor-for-better-or-for-worse

**Citation potential** 

- · Editors need to establish whether the journal's content will be cited, and analyze the relationship to other journals included in the index
- Citation analysis (established journals) → Impact Factor (IF) and / or total citations received
- · New journals (with no citation history) examine the citation record of the contributing authors and Editorial Board members  $\rightarrow$  to see whether the journal is able to attract contributions from scholars

Source: http://www.editage.com/insights/the-impact-factor-for-better-or-for-worse

| Eigenfactor Score <sup>TM</sup> | 1 | 5-Year Impact Factor |
|---------------------------------|---|----------------------|
| Eigennactor Score               |   | 3-Tear Impact Factor |
| Article Influence<br>Score™     |   | Immediacy Inde       |

Source: Soon Kim. Promoting your journal for maximum impact. 4th Asian Science Editors' conference and workshop... Nong Lam University, Ho Chi Minch City, July 2017.

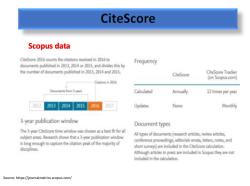

| Scopus data | WHAT IS SCIMAGOJR FOR? |               |           |  |  |  |  |
|-------------|------------------------|---------------|-----------|--|--|--|--|
|             |                        | ۲             | ഫി        |  |  |  |  |
|             | JOURNAL RANKS          | COUNTRY RANKS | VIZ TOOLS |  |  |  |  |
|             | EXPLORE                | EXPLORE       | EXPLORE   |  |  |  |  |

- than citations from lower-tier journals (similar to Google's PageRank algorithm).
- SJR for 2010  $\rightarrow$  counting 2010 citations to papers published in 2007, 2008 and 2009 (three-year period)

Source: http://www.scimagojr.com/

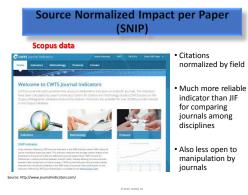

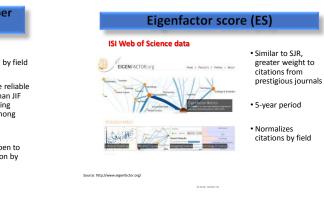

# Monitor your journal's impact

#### Web of Science - cited reference search

| Select a database                                        | Web of Science Core Collection                                                                | n '                    | Lears More             |                       |
|----------------------------------------------------------|-----------------------------------------------------------------------------------------------|------------------------|------------------------|-----------------------|
| Basic Search Cited R                                     | Reference Search Advanced Search                                                              | + More                 |                        |                       |
| Find the articles that cite a p                          |                                                                                               |                        |                        |                       |
|                                                          | bout the cited work. Fields are combined will<br>lume, issue, or page in combination with oth |                        |                        | erence variants four  |
|                                                          | lume, issue, or page in combination with oth                                                  |                        |                        | erence variants four  |
| * Note: Entering the title, vol                          | lume, issue, or page in combination with oth                                                  | er fields may reduce t | he number of cited ref | erence variants fourn |
| * Note: Entering the title, vol                          | lume, issue, or page in combination with oth                                                  | er fields may reduce t | he number of cited ref |                       |
| * Note: Entering the title, voi<br>Example: O'Brian C* C | lume, issue, or page in combination with oth                                                  | er fields may reduce t | Cited Author           |                       |

Source: https://darivate.com/products/web-of-science/web-science-form/web-science-core-collection/

D2018 BONGYB

# Monitor your journal's impact

#### Web of Science - cited reference search

|          |         |                                       |            |                                        |      |       |      |     |                              |      | Ny Toria Y . Search P                       |
|----------|---------|---------------------------------------|------------|----------------------------------------|------|-------|------|-----|------------------------------|------|---------------------------------------------|
| 1        | Cited   | Reference Search                      |            |                                        |      |       |      |     |                              |      |                                             |
|          |         | Select clast inferences and           |            | leach*                                 |      |       |      |     |                              |      |                                             |
| -        | 101.14  | on to clied wheneve water             | a paradana | a different pages of the party of      | -    | e det | 1100 |     | clied incorrectly).          |      |                                             |
|          |         |                                       |            |                                        |      |       |      |     |                              |      |                                             |
| one      | INTE    | RENCE INDEX                           |            |                                        |      |       |      |     |                              |      | 4.2                                         |
| The base | aces.   | 1-50-07257                            |            |                                        |      |       |      |     |                              |      |                                             |
|          | *       | Smillings SmilAd?                     | Course a   | Finan Search                           |      |       |      |     |                              |      |                                             |
|          | Select. | Classifiation                         |            | Card More Discourse of American States | -    | -     |      | -   | wither .                     | C204 | Vew                                         |
|          |         | Alter at address                      |            | ADAMI NURS RES                         | 2015 |       |      |     | NI 1016) www.2013.01.054     | 3    | Viga Record<br>to the of Element (see Cable |
|          |         | Alter Photosi<br>- (Shar all authors) |            | ASIAN NUES RES.                        | 2014 |       | а,   | 193 | 18 1016 ( av 2014 ( 3.003    | 1    | West Record                                 |
|          |         | Ater. Subbas<br>1 (Shor of autors)    |            | ASIAN NURS RES                         | 2007 |       | 2    | 08  | 18.10163/1075-1017383/0016-X | . 4  | Vey discard<br>to the of based free free    |
|          |         | ANA. 158<br>- [Show at Autom)         |            | ADAMI NURSI NEIS                       | 2045 | 1     |      | 26  |                              | 1    |                                             |
|          |         | Aber. Waarup Man                      |            | ASSAN NURB HEB                         | 2687 |       | 1    | 159 | 10 1010/01976 1211208400224  |      | Viry Record or Institute                    |

© 2018 BONG YE

# Monitor your journal's impact

#### Scopus – compare journals

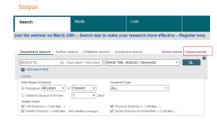

Source: http://scopus.com

© 2018 BONG Y

# Monitor your journal's impact

#### Scopus – compare journals

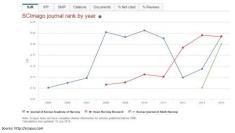

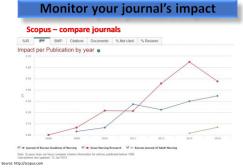

0.000 0.0000

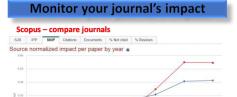

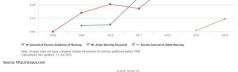

# Monitor your journal's impact

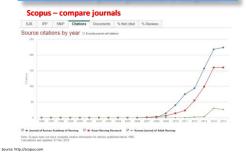

# Monitor your journal's impact Scopus – compare journals

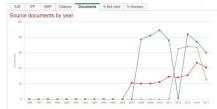

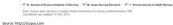

© 2018 BONG YB

# Monitor your journal's impact

#### Scopus – compare journals

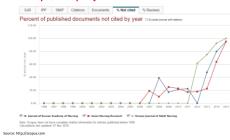

#### Monitor your journal's impact

#### Scopus - compare journals

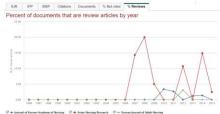

Note: Scopus does not have complete C+Evaluations last updated: 97 Nov 2015

Source: http://scopus.com

#### Increasing journal's impact

#### (1) Meet international standard of online journal publishing

- Make JATS XML file for journal homepage, and for depositing it to PMC for better visibility
- Participate in CrossRef and add DOI
- · Mention the ORCID of all authors with the authors' names
- ENGLISH → if you want to promote your journal internationally
- Recruit editorial board members from at least 10 countries
- Include manuscripts form at least 10 countries
- Acknowledge research support from government, private, public institutes in the manuscript

Source: http://www.editage.com/insights/vital-resources-and-tips-for-science-editors-of-korean-journals

#### Increasing journal's impact

#### (1) Meet international standard of online journal publishing

- Describe the aims and scope of journal precisely, and stress the UNIQUENESS of the journals
- Adopt open access policy
- Do not change the editors frequently
- Professional manuscript editing → keep the style and format
- · English proofreading is mandatory
- CrossCheck → to avoid plagiarized or duplicated content
- Budget to promote the journal
- · Participate in the editors' association

Source: http://www.editage.com/insights/vital-resources-and-tips-for-science-editors-of-korean-journals

#### Increasing journal's impact (2) Article presentation and multimedia E.C. Data visualization 3D Geometric Shapes and Models

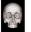

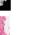

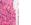

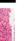

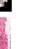

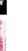

Source: https://www.elsevier.com/authors/author-services/data-visualization

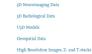

Phylogenetic Trees

Tabular Data

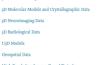

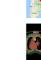

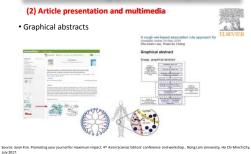

Increasing journal's impact

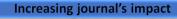

#### (2) Article presentation and multimedia

## Audio slides About AudioSlides With AudioSlides presentations, authors can in their own words what their article is abou

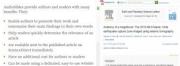

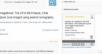

Source: https://www.elsevier.com/authors/author-services/audioslide

· Can be uploaded to You'Tube or embedded in other

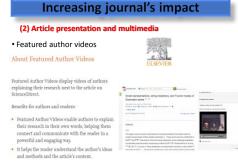

Source: https://www.elsevier.com/authors/author-services/featured-author-videos

# **Alternative Metrics**

## The rising popularity of altmetrics

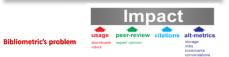

- · Peer-review: slowness, conventionality, reviewers' accountability
- Citation counting: slowness, uncitedness, ignored context, reasons for citation

· Journal Impact Factor (JIF): not real impact of individual article

Source: http://www.journalindicators.com/

# **Altmetrics tools**

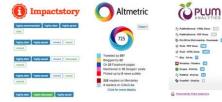

# **PlumX metrics in Scopus**

#### Plum Analytics joined Elsevier in February 2017

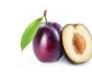

-

Analytics ----

Elsevier Acquires Leading 'Altmetrics' Provider Plum

Source: Nicholas Pak. Scopus as an Editor Workflow Tool. Editor's Day with Elsevier. Malaysian Citation Centre - MOHE. March 2018.

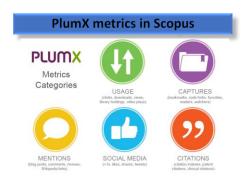

Source: Nicholas Pak. Scopus as an Editor Workflow Tool. Editor's Day with Elsevier. Malaysian Citation Centre - MOHE. March 2018.

Source: http://umlibguides.um.edu.my/c.php?g=575674&p=4118784

# PlumX metrics in Scopus Cherical Engineering Journal Control Contro Control Control Con

SOCIAL MEDIA -

14 Stares, Likes & Comments a

CITATIONS -

378 Obtion Indexes a

- 10

CAPTURES -

Readers a

| ARTICLE SUMMARY | DOL                                                                                                    | ARTICLE DESCRIPTION                                                                                                    |  |  |  |
|-----------------|----------------------------------------------------------------------------------------------------|----------------------------------------------------------------------------------------------------|--|--|--|
|                 | 10.10165_02;2017.05.028                                                                                                    | dimutaneous detection and removal of heavy metals with high sensitivity and<br>antiosption capacity of a suitable material is an ultimate goal is indusity for the<br>putification of contaminated water samples. This study was investigated the |  |  |  |
|                 | AUTHOR(S):                                                                                                    |                                                                                                    |  |  |  |
|                 | MJ, Rabish Ausal, Naboli H, Alhathi, MG, Margar Hasar, Muhammad Razaul<br>Karkn, Antinul Islam, Husselli Zhad, Nohammed Akhter Hossaili, Md, Eisthad<br>Hallin, Mohammed M, Rannan, Md, Adoul Khaleose | use of functional ligand immubilized mesoperous silica based nano-conjugate<br>materials for efficient detection and removal of coball (Co(II)) ions from<br>readiavatars with optical color optimization. The mesoperous sitica, newly           |  |  |  |

©2018 BON

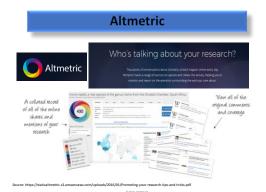

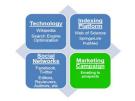

# Technology

# Journal homepage

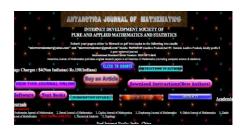

#### Source: See Diu Seng. Tools for improving your journal. Clarivate Analytics Editor's Day Workshop Malaysian Citation Centre - MDHE. Feb 2018.

©2018 BONG YB

# Search Engine Optimization (SEO)

- Higher chances of appearance in results returned by search engines such as Google
- Attract more readers, gain higher visibility, potentially increase citations

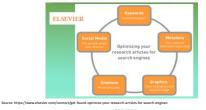

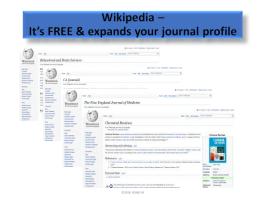

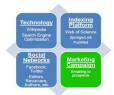

Social Networks

Social media – enhance discoverability

Social media can be an important way to promote your journal to the wider community. This can be an even more effective strategy when coming from editor as an expert in the field.

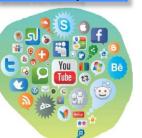

urce: https://uk.sagepub.com/sites/default/files/social\_media\_guide.pdf

Social media – enhance discoverability

#### Twitter

The more you engage, the more people will follow you to listen to your comments and recommendations, allowing you to position your journal as a leading source of information on specific information and topics, and widen the reach and impact of your journal.

#### Facebook

Why not also create a Facebook page for your journal?

Source: https://uk.sagepub.com/sites/default/files/social\_media\_guide.pdf

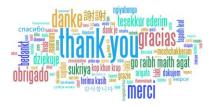